# 045713C:

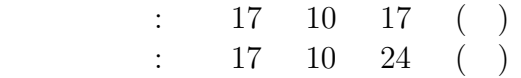

045709E:

 $KUE$ -CHIP2  $KUE$ -CHIP2

**1** 実験目的

**2** 概要  $(1)$  KUE-CHIP2  $(2)$  $(3)$  $\text{C}$  (4)  $(1)$  $(5)$  $KUE-CHIP2$ 

 $3$ **3.1 KUE-CHIP2 (**以下、マニュアル**)** の第 **1** 章及び、第 **2** 章を読み,操作方 法を調べよ.**(**報告の必要なし**)**

**3.2**  $3 \t3.2(\text{P18}) \t3.3(\text{P24})$ 従って例題プログラムを入力し,実行せよ.**(**報告の必要 なし**)**

**3.3 3.1(P17) C** 言語によるプログラムに書き換えよ. --------------------------------------------------------------------------- 00 75 ST ACC,(03H) 01 03

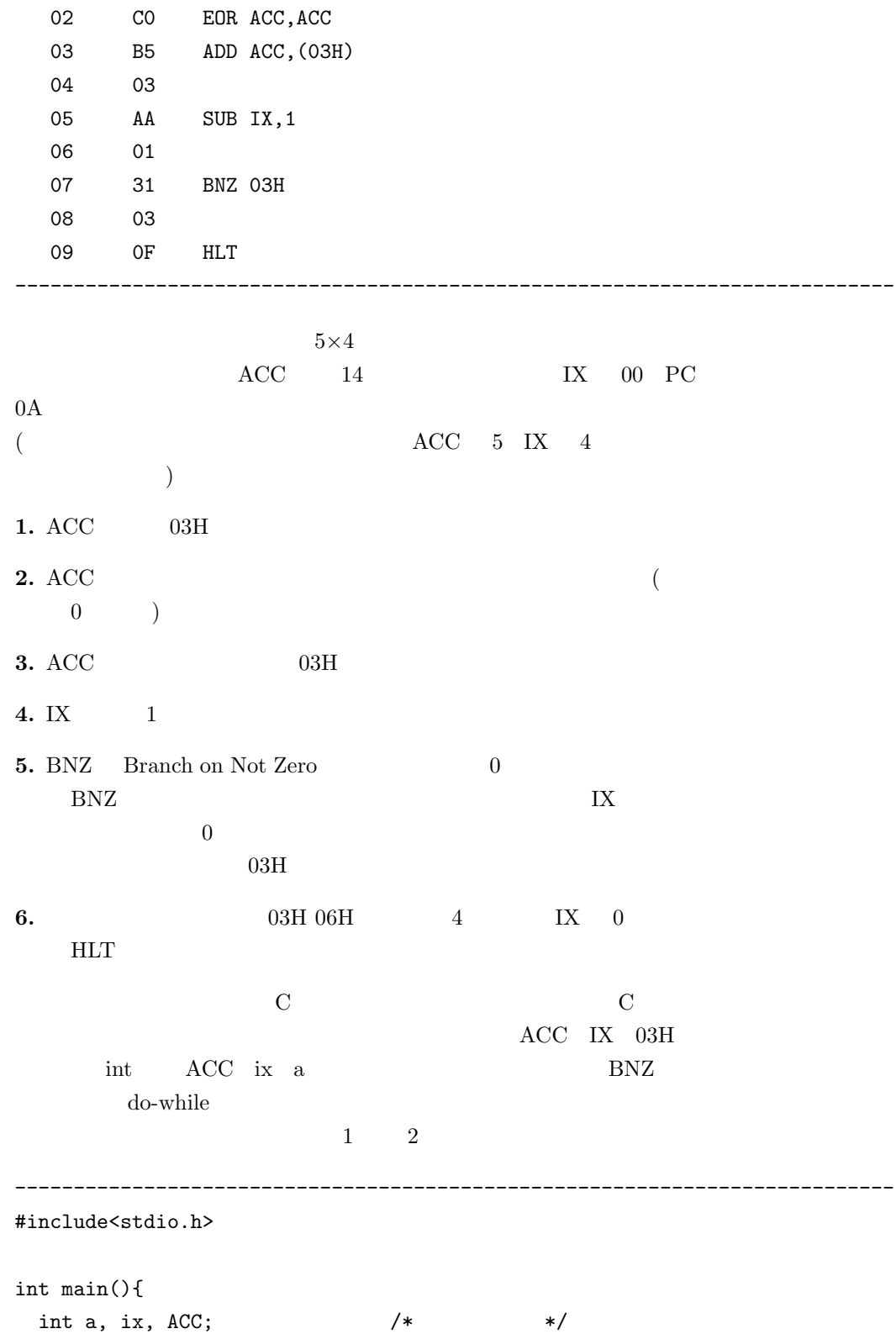

```
a = 0; /* a */
 ix = 4; / * i x (4 ) */
 ACC = 5; /* ACC (5 ) */
a = ACC; /* a ACC (a = 5) */
ACC = ACC^*ACC; /* ACC (ACC = 0) */
do{
 ACC += a; /* ACC = ACC +a */
 ix - ; /* ix */
}while(ix != 0); /* ix 0 */
printf("\frac{\%x}{n}, ACC); /* ACC 16 */
}
```
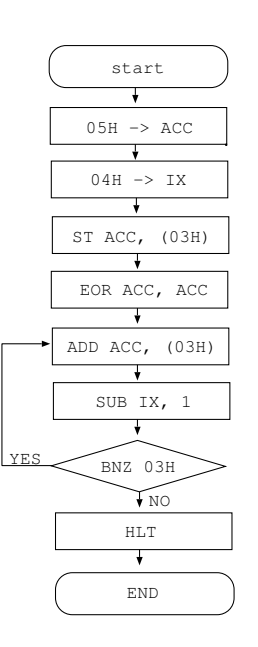

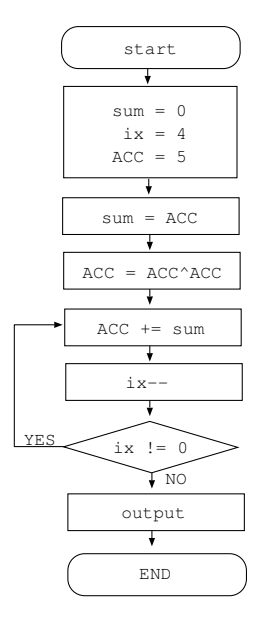

---------------------------------------------------------------------------

1:  $\mathbb{R}^2$ 

 $2: C$ 

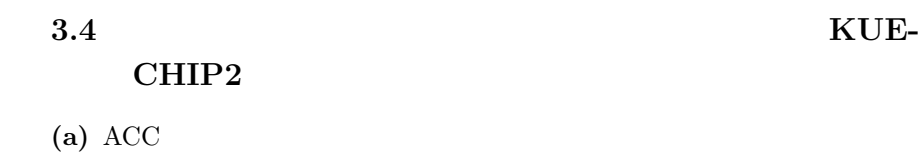

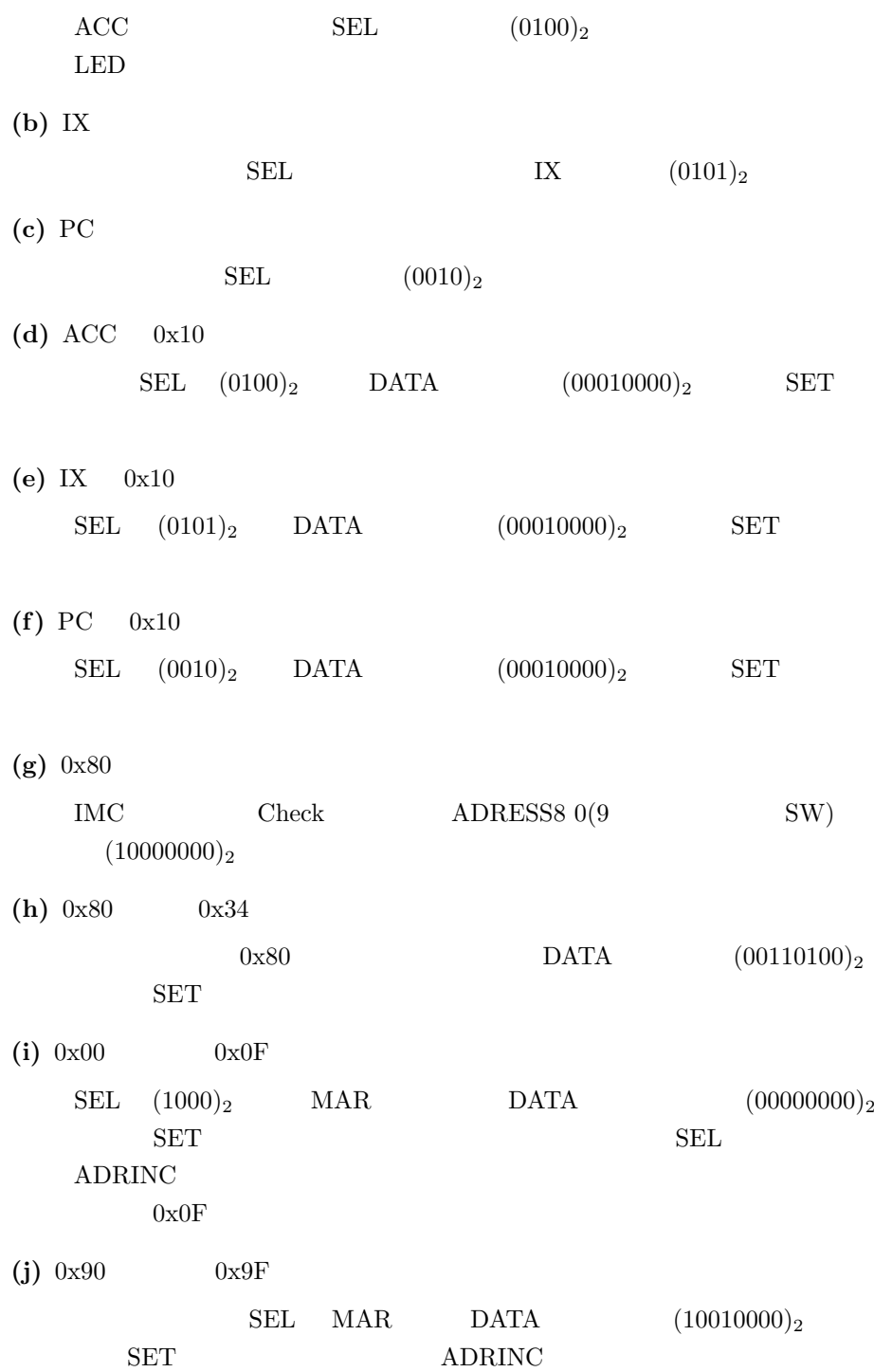

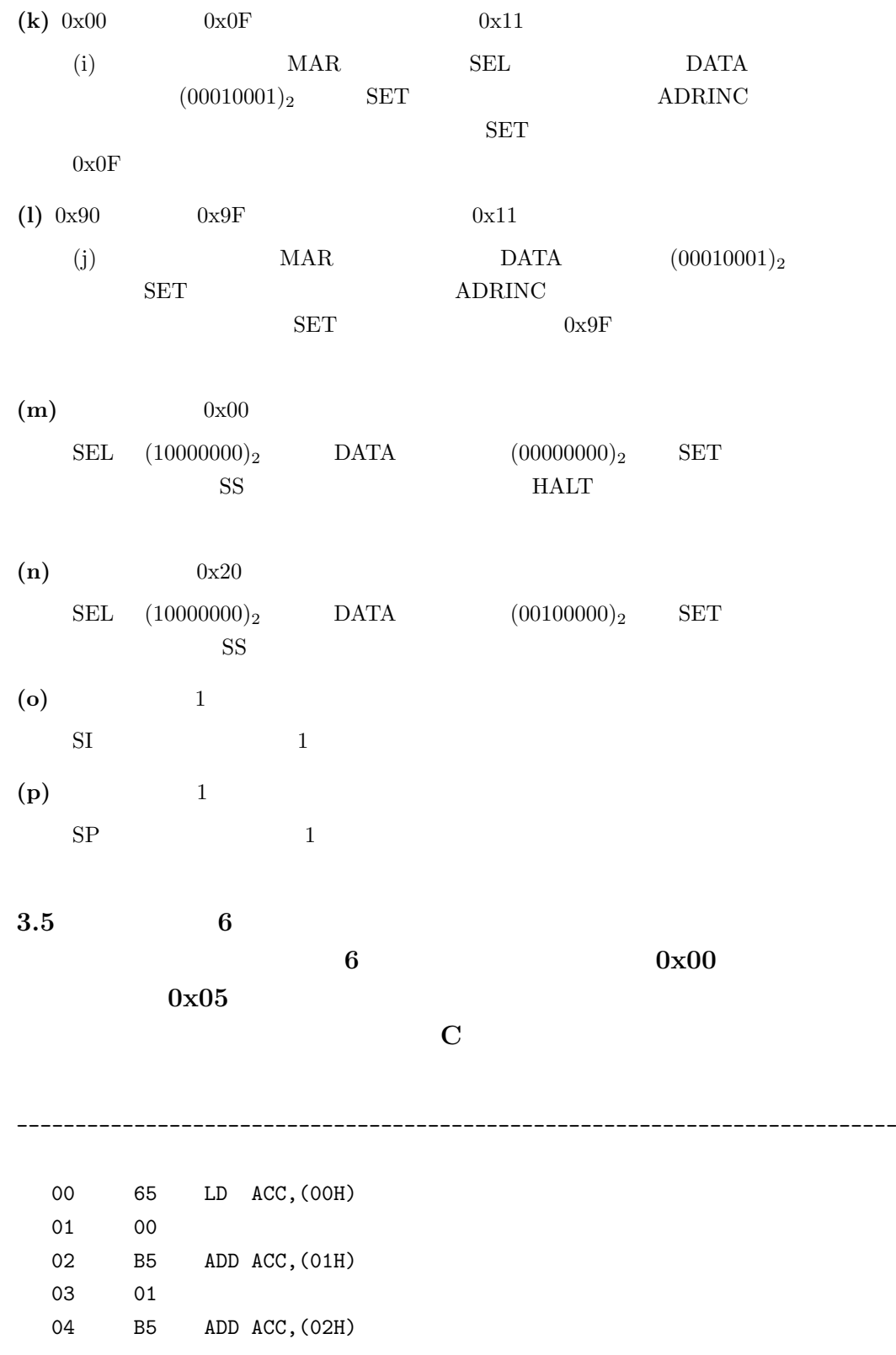

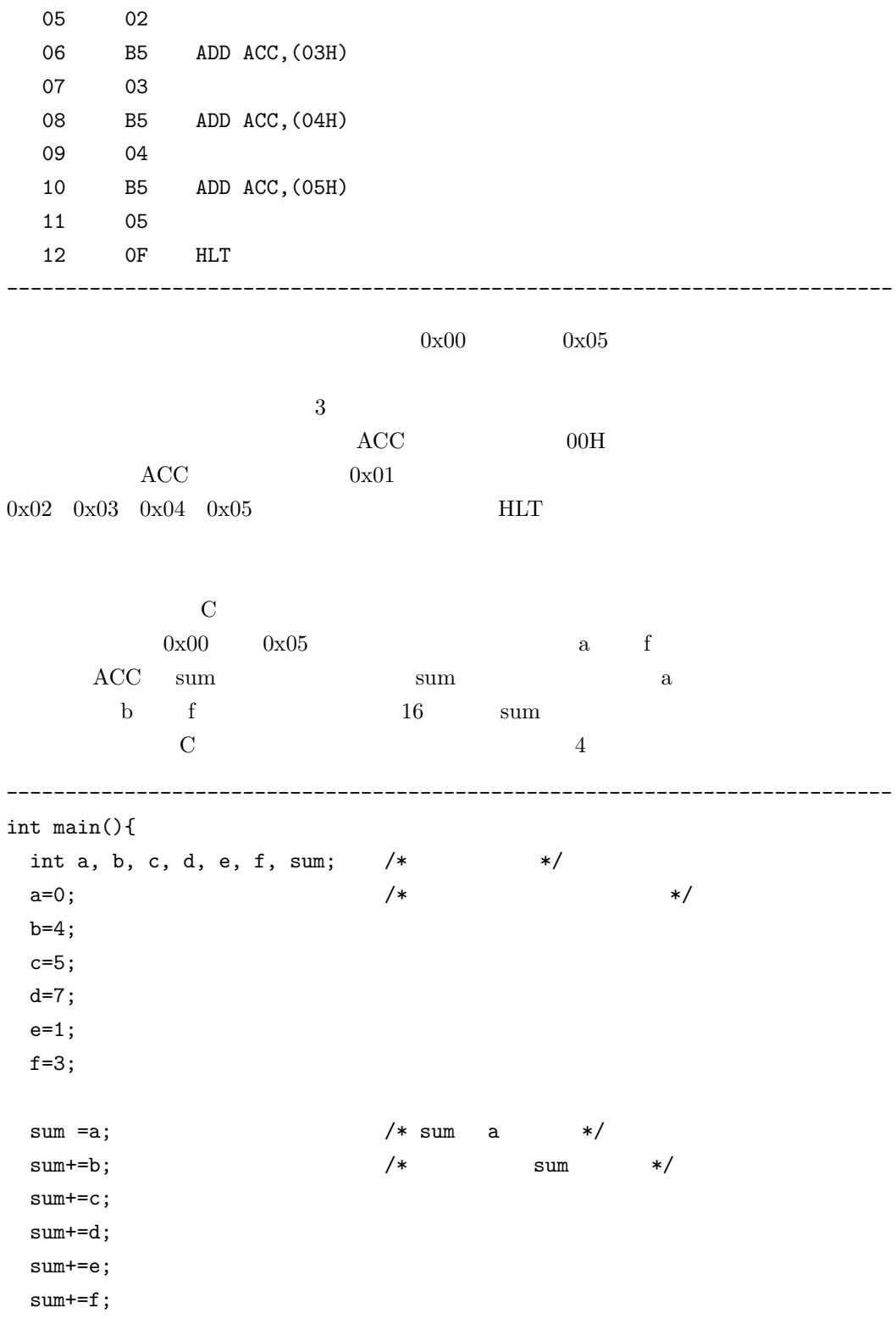

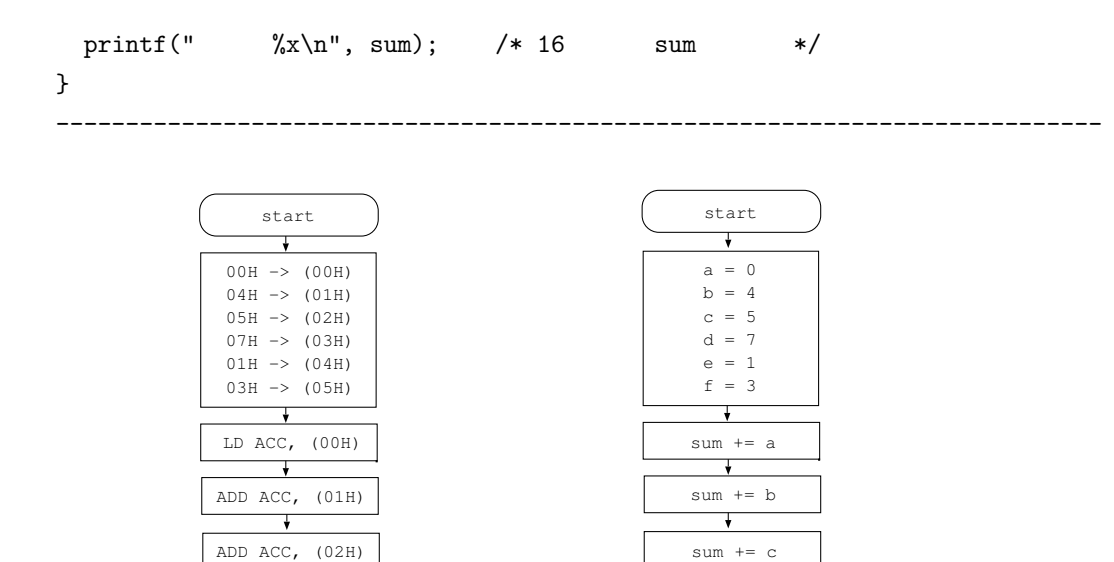

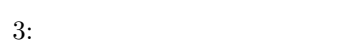

ADD ACC, (04H)

ADD ACC, (03H)

 $\rightarrow$ 

↴

 $\overline{\phantom{a}}$ 

ADD ACC, (05H)

 $\overline{\phantom{a}}$  $\overline{\phantom{a}}$ 

END HLT

4: C

 $\begin{array}{c}\n\text{sum} += e \\
\hline\n\end{array}$  $sum + = f$ 

 $\rightarrow$ 

END output

 $\overline{\mathbf{v}}$ 

sum += d

 $\overline{\phantom{a}}$ 

 $\rightarrow$ 

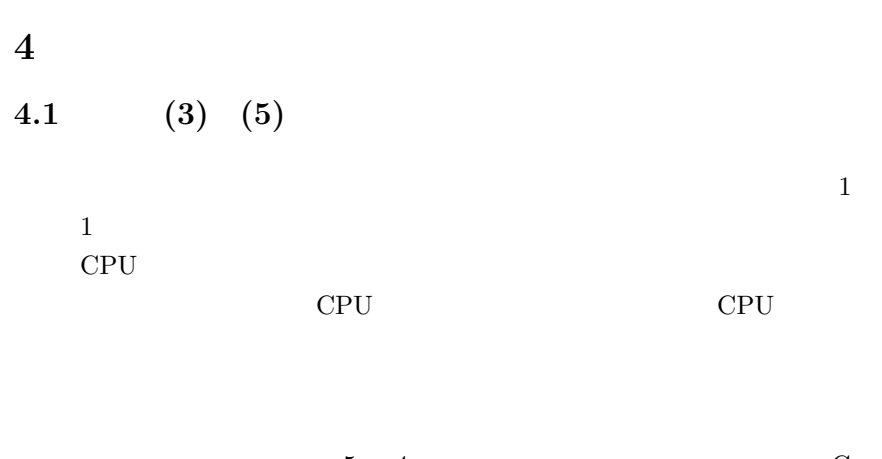

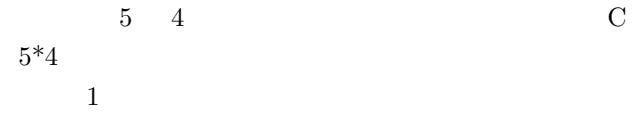

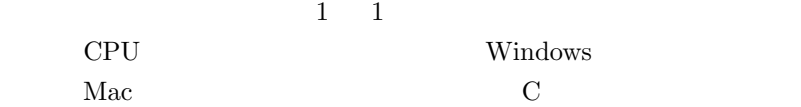

# **4.2** (4)

 $(4)$ 

- **(g),(h)** SEL MAR(1000) DATA  $(10000000)_2$  $SET$  0x08  $SEL$  DATA  $(00110100)_2$  SET  $0x34$
- $(i), (k)$   $0 \times 00$  RESET  $\text{RESET}$  0x00  ${\rm ADRES}$ 0 ${\rm (IMC{=}Check}$  $)$
- $(j),(l)$  ADRINC ADRDEC  $0x09$

### $4.3$

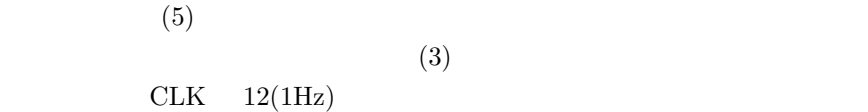

#### **5** 調査課題

**5.1**  $\blacksquare$ 

**5.1.1 PC** 

 $i$ book  $5.1.1$ 

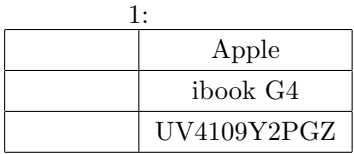

 $5.1.2$ 

 $1.$ 

 $2.$ 

# $3.$  ibook  $3$

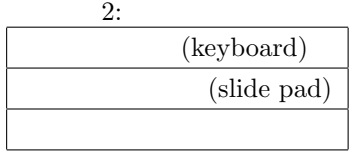

 $5.1.3$ 

 $1.$ 

 $2.$ 

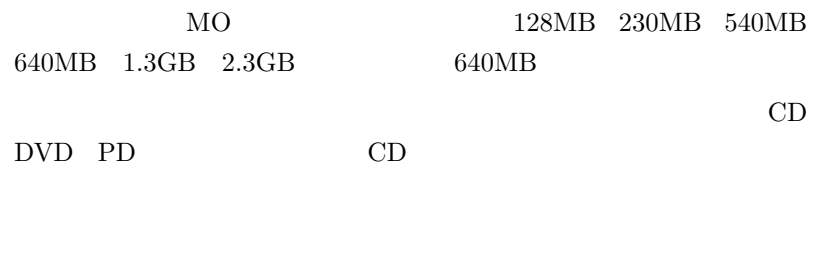

 $SD$ DRAM SRAM

 $3. \hspace{15pt} \text{ibook} \hspace{15pt} 3$ 

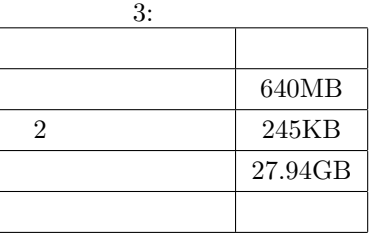

 $5.1.4$ 

 $1.$ 

 $2.$ 

 $CRT$ 

 $3. \hspace{15pt} \text{ibook} \hspace{15pt} 3$ 

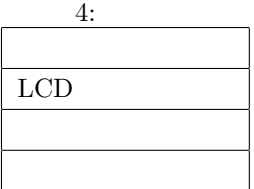

## $5.1.5$

1.  $\blacksquare$ 

 $2.$ 

 $3.$  ibook  $3$ 

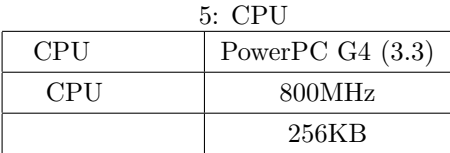

5.2 CPU

レジスタ レジスタとは CPU の内部にあり,演算や実行状態の保持に CPU

**6** 感想

 ${\rm KUE\text{-}CHIP2}$ 

 $2$ 

 $[1]$  $[2]$  $[3] \ \ \text{http://e-words.jp/ "IT} \qquad \qquad \text{e-Words"}$  $[4] \begin{tabular}{l} KUE-CHIP2 \\ \end{tabular} \tag{ } \label{tab:2}$ 

13